## Photoshop CC 2018 Version 19 Keygen For (LifeTime) WIN + MAC {{ NEw }} 2023

After the crack is applied, you can start Photoshop and perform a few tasks, such as creating new documents and Web files, doing a search for information, or working on artistic projects. If you have any questions or problems with Photoshop, you can also visit the Adobe Support page at any time. You can also visit the Adobe website to check out other software as well as many other useful information that you can use and save. There are some really useful links to help you determine which version of Photoshop to buy. At the time of this writing, the latest version of Photoshop is Photoshop CC 2015. The previous versions were 12, 12.1, 14, 16, and 17. The older versions of the software are great for business use.

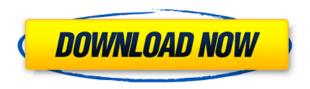

Adjustment and Color controls are available in both Lightroom and Photoshop. In my opinion, I prefer Lightroom as it really lets you know where you can make adjustments for all your stabs of images. You have to go through layers to edit the image in Photoshop, but the results are worth it.

- Quick Mask is a powerful tool that can make editing much faster and easier
- A selection of fully non-destructive edits. These include dodging, burning, clarity, curves, adjustments including levels, hue, saturation and contrast

As this software carries Adobe Creative cloud, you can access all your Photoshop images, Lightroom images and other applications on your mobile devices also. That makes this software incredibly handy for you. It's still a common practise among pro photographers to be on the go for hours at a time. And therefore, they need to be able to quickly edit and process the images captured by the camera much faster to get an edge over their competitors. And to not forget, most of them use MacOS X as their main OS. And this software is designed to be as compatible with MacOS X as the rest of Apple products. So, if you want to use it as a primary tool, MacOS X should be the operating system that runs on your Mac. But first things first. Read on to know more about the software and it's a features and price list.

What's new in this new version of Sony's popular application? What's the new price? A quick look at what's new and the price will give you an idea about what the software is really worth. And an important note: this is a stand alone application. It can be used for raw editing, editing photos, videos, and even preparing your own RAW images. Its a powerful program, made to be used by professionals.

## Photoshop CC 2018 Version 19With Registration Code WIN + MAC x32/64 {{ Hot! }} 2022

This volume of tutorials, paired with front-end design skills taught in our in-class, interactive Master of Web Design, prepares Creative Cloud members to succeed in the digital landscape through rigorous instruction and hands-on practice. These courses are complemented by robust training to develop skills in mobile app development, including Android app design and development, hardware design for iOS and Android devices, and help for developers. Here is a list of the best Adobe products and their strengths.

## Adobe Photoshop

- Creates graphics and images
- $\circ$  The software that most of the designers use to create visuals
- Create and edit everything from graphics to design

Photoshop and Lightroom are the best for the business of graphic design. Many designers prefer to use Photoshop because it offers powerful capabilities to combine design, creative elements, and art. Lightroom is designed specifically for photographers and photographers who also like to have graphic design skills, to make it easier to manage and share images. Both programs are designed to be used as back-to-back collaborative tools. This lets you collaborate on design and editing right on the same image or presentation with other Photoshop and Lightroom users. Both Photoshop and Lightroom are well suited for putting together your marketing materials, whether you want to create a brochure, website, or business card. Both programs can export to a wide variety of other formats, with Photoshop's output being one of the most comprehensive, robust, and easy to use. Many designers like to use both Photoshop and Lightroom for a variety of tasks, like quick sketches, layout, design, and art. As expected, Photoshop gives designers more artistic freedom, and Lightroom gives photographers more control over their brand. e3d0a04c9c

## Download Photoshop CC 2018 Version 19Activation Code With Keygen Keygen Full Version X64 2023

The Images In Browser feature allows users to interact with any image in a browser window directly from Photoshop without needing to open a separate image in their web browser. This may be particularly useful for beginners, students or creative professionals who are not familiar with the tools on their desktop or are working collaboratively on a project in a class or with a friend, and may be unaware that a project is in progress. New keyboard shortcuts make it guick and easy to upload, crop, rotate, zoom and flip images within Photoshop. The new workflow features and workflow tools in Photoshop help photographers and designers create more engaging and actionable work. Using a nuclear powered one-click tool, a photographer can delete duplicate photos and replace the photos with smart defaults for exposure, lighting, color balance and more. With the one-click Edit in Expressionism tool, creators can replace a subject's facial expression and have the image be the one that's absolutely right. Additionally, adjustments made in Photoshop can be quickly reflected in Photoshop's built-in image editor interfaces, making it easier than ever for photographers and designers to make dynamic changes in previews. New features in the flagship desktop Photoshop create almost infinite possibilities for creatives. An updated Shape Tool, Curves module and Cloud Clipboard support make it easy to select and modify any object or path with a click. Elements now includes a new update to the Wrap Module that lets artists easily apply a series of patterns, presets or text in an offset manner to a single object, path, or image. This makes it easier than ever before to customize and design, and include one-off text and pattern overlays like borders and signature.

photoshop brick patterns free download free download black and white patterns photoshop best photoshop patterns free download photoshop paint bucket patterns download free download photoshop patterns textures download photoshop patterns wood download photoshop patterns pack free photoshop tiles patterns free download download photoshop patterns stripes adobe photoshop patterns and textures free download

Photoshop on the web will also continue to offer all the services and features you've come to know and depend on. These include, but are not limited to, Adobe Creative Suite, Adobe Stock, and Photoshop.com There are already a number of website templates available in the Envato Elements Website Theme store, including the Envato Elements 15 Website Theme, Adobe Elements 15 Website Theme, and the Nodena Website Theme. While we are working towards the final release of Photoshop for the web that delivers all of the web-ready functionality, it is important to note that the Photoshop on the web will not feature all the functionality of the desktop version of Photoshop — only the most popular features currently found in desktop Photoshop will be available for the web. The official release of Photoshop on the web is currently scheduled for the second half of 2019, and will bring the best of both worlds of the desktop and web versions of Photoshop in one unified experience. Adobe Stock is coming to the Apple Design Center, which people can open in Apple's Creative Cloud apps, such as Photoshop, Lightroom, and others, as well as on the web. You can now leverage Adobe Stock as a resource for high-quality imagery and sound for your mobile and web projects. Adobe is transforming the way people design, create, and

publish across multiple devices, platforms, and services with the next generation of cross-device editing software. Photoshop Creative Cloud and Lightroom are the world's most popular photography and design software tools, used by creators and consumers alike to transform the world of creative work. Under its PS platform, Adobe delivers software to work across screens and with the creativity and flexibility that only a desktop application can provide. Creative Cloud designated apps are now optimized for iPhone, iPad, Android, and Mac desktop or laptop computers, offering technologically advanced, cross-device editing and collaboration capabilities in one intuitive tool.

Adobe announced some major updates to Photoshop this year, with the goal to provide creators with much more control over their work by seamlessly blending Illustrator, combined with a streamlined interface for better workflows. Adorn Sélétè and Sebastien Viger were the first to publish an overview of the specs and the news. Photomerge Panorama -Photomerge Panorama is a time-saving tool that makes it easy to create perfect panoramas from overlapping images. Existing Photomerge Panorama users will continue to be able to use the app as usual. Photomerge Panorama is a time-saving tool that makes it easy to create perfect panoramas from overlapping images. Existing Photomerge Panorama users will continue to be able to use the app as usual. And for new users we have implemented new guided steps for creating a Panorama in the app using 3 samples. In this article, digital artist and author Chris Orwig looks at his favorite brushes so far from the PS79 release, as well as some of the new features in Photoshop going forward. We've also gathered five of his favourite brushes. From art magic strokes to what is sure to be your go-to water brush. The newest features include the ability to clone missing layers and the ability to use the Clone Brush to clone layers. You can now also clone from a live video that you're recording with a DSLR. The Camera Raw Plug-In now lets you use a new set of custom basic controls, so that you can stay productive with the more familiar controls in Camera Raw. You can also now choose to import from specific camera profiles and edit them as separate layers in Adobe Bridge. The Watershed Filter was added for the first time ever as the default. You can now use the Undo Deformation feature to undo one or multiple deformations applied to multiple layers simultaneously.

https://soundcloud.com/cogthanvin/rs-file-repair-v11-serial-num-117
https://soundcloud.com/hawarawyberg9/xforce-keygen-64bits-version-autocad-2016
https://soundcloud.com/famebecu1983/bazzism-keygen-download
https://soundcloud.com/munchessculmai1970/gta-vice-city-goku-ssj4-skin
https://soundcloud.com/lbabaquitosd/proteus-710-full-crack-indir-gezginler
https://soundcloud.com/shaabnquadjoi/download-waves-rvox-plugin
https://soundcloud.com/riloyairinc/prousb-hotel-card-system-serial-key
https://soundcloud.com/gegovaataevav/desene-dublate-in-romana-torent-download

It is so easy to use, and intuitive interface makes it one of the best options for users looking for a better photo-editing experience. However, the software does have a steep learning curve. Even if you don't want to master Photoshop's tools and features, it will surely satisfy. Read more about Adobe Photoshop Features to find out more! The downloading process is fairly quick. In fact, it can take as little as a couple of minutes, depending on the speed of your internet connection. For that reason, downloading it can best be done early in the day, before you go about your day. That way, you'll have time to sit back and relax, or to resume the download before you finish dinner, or

do whatever else it is you do in the evening. Adobe Photoshop is a pretty big download. It's about 100 MB, which is fairly hefty. Fortunately, you can save the installation file to your OneDrive for easy access. You can download the software directly from the official site, or from the Adobe website, or from the Mac App Store, or from the Google Play Store. Get started with Photoshop by running the installer. You'll see a splash screen, and then you'll be prompted to agree to the terms and conditions for the software. Then, you'll be presented with the Photoshop activation screen. Remember this screen. You'll need to type the key you received at installation time into the box on the screen. After you submit your key, Photoshop will be activated. Before you do anything, you'll be presented with the Welcome screen. This is the screen that appears when the software starts. Although this screen is familiar, you might be wondering why you're seeing it every time Photoshop starts.

http://pacificgoods.net/wp-content/uploads/2023/01/burmall.pdf

https://mylegalbid.com/photoshop-parts-2022-downloaden- top /

http://www.chelancove.com/photoshop-cc-2015-version-17-download-free-torrent-free-license-key-macwin-x3264-2022/

https://oiseauheureux.xyz/wp-content/uploads/2023/01/Nik\_Collection\_Free\_Download\_For\_Photoshop\_Cc\_2018\_Fix.pdf

https://www.simcarabinieri.it/wp-content/uploads/2023/01/olipoin.pdf

https://sandylaneestatebeachclub.com/wp-content/uploads/2023/01/lasccynt.pdf

https://jspransy.com/wp-content/uploads/2023/01/Photoshop 2021 Version 222.pdf

https://bodhirajabs.com/adobe-photoshop-2022-cracked-win-mac-2023/

 $\label{lem:https://Thjbe5.a2cdn1.secureserver.net/wp-content/uploads/2023/01/Photoshop-Download-Cc-2014-UPD.pdf?time=1672644679$ 

 $\underline{https://ekokai.com/wp-content/uploads/2023/01/Photoshop-2020-version-21-With-Full-Keygen-Full-Version-For-PC-64-Bits-updAte-2023.pdf}$ 

 $\underline{http://www.abbotsfordtoday.ca/wp-content/uploads/2023/01/Download-Free-Latest-Version-Of-Adobe-Photoshop-For-Windows-7-WORK.pdf}$ 

https://kurtiniadis.net/wp-content/uploads/2023/01/Adobe-Photoshop-2022-version-23-Hack-With-Key gen-3264bit-last-releAse-2023.pdf

https://linuxhacks.in/wp-content/uploads/2023/01/gayjai.pdf

https://entrelink.hk/event/download-new-photoshop-free-full-version-portable/

 $\underline{https://warshah.org/wp\text{-}content/uploads/2023/01/Download\text{-}Free\text{-}Photoshop\text{-}For\text{-}Windows\text{-}7\text{-}32\text{-}Bit\text{-}F}}{REE.pdf}$ 

https://gretchenscannon.com/2023/01/02/adobe-photoshop-brush-downloads-full/

 $\frac{https://www.linkablecity.com/wp-content/uploads/2023/01/Photoshop-Touch-Apk-Download-2021-NEW.pdf}{W.pdf}$ 

 $\frac{https://xn-80aagyardii6h.xn--p1ai/photoshop-2021-version-22-5-download-free-hack-windows-10-11-latest-version-2022-128170/$ 

 $\underline{http://www.distrixtmunxhies.com/2023/01/02/photoshop-cc-2019-version-20-download-torrent-activation-code-2023/01/02/photoshop-cc-2019-version-20-download-torrent-activation-code-2023/01/02/photoshop-cc-2019-version-20-download-torrent-activation-code-2023/01/02/photoshop-cc-2019-version-20-download-torrent-activation-code-2023/01/02/photoshop-cc-2019-version-20-download-torrent-activation-code-2023/01/02/photoshop-cc-2019-version-20-download-torrent-activation-code-2023/01/02/photoshop-cc-2019-version-20-download-torrent-activation-code-2023/01/02/photoshop-cc-2019-version-20-download-torrent-activation-code-2023/01/02/photoshop-cc-2019-version-20-download-torrent-activation-code-2023/01/02/photoshop-cc-2019-version-20-download-torrent-activation-code-2023/01/02/photoshop-cc-2019-version-20-download-torrent-activation-code-2023/01/02/photoshop-cc-2019-version-20-download-torrent-activation-code-20-download-torrent-activation-code-20-download-code-20-download-code-20-download-code-20-download-code-20-download-code-20-download-code-20-download-code-20-down$ 

 $\underline{https://studiblog.net/wp\text{-}content/uploads/2023/01/Photoshop\text{-}Editor\text{-}Free\text{-}Download\text{-}For\text{-}Android\text{-}BET}}\\ \underline{TER.pdf}$ 

https://www.healistico.com/adobe-photoshop-exe-download-free-hot/

https://www.vikaybeauty.com/wp-content/uploads/2023/01/Download-Adobe-Photoshop-2022-Produc

 $\underline{t\text{-}Key\text{-}X64\text{-}Latest\text{-}2023.pdf}$ 

http://efekt-metal.pl/?p=1

 $\underline{https://www.tresors-perse.com/wp-content/uploads/2023/01/Adobe-Photoshop-2021-Version-2200-Cr}\\ \underline{acked-2023.pdf}$ 

https://hgpropertysourcing.com/wp-content/uploads/2023/01/iridray.pdf

http://www.cpakamal.com/download-photoshop-overlays-free-work/

https://www.jcca.biz/how-to-download-and-install-adobe-photoshop-7-0-in-all-windows-link/

https://audiobooksusa.com/photoshop-express-download-with-license-key-full-version-win-mac-2022/

https://criptovalute.it/wp-content/uploads/2023/01/Photoshop-2022-Version-2311-Activation-Code-Wi

th-Keygen-Windows-64-Bits-upDated-2023.pdf

http://www.redneckrhino.com/?p=16905

http://elevatedhairconcepts.com/?p=21313

https://ayusya.in/wp-content/uploads/phiund.pdf

http://www.abbotsfordtoday.ca/wp-content/uploads/2023/01/Photoshop-CC-2015-Version-16-License-

Code-Keygen-Windows-64-Bits-2022.pdf

 $\underline{https://auxclicscitoyens.fr/wp\text{-}content/uploads/2023/01/Photoshop\text{-}CC\text{-}2019\text{-}Version\text{-}20\text{-}Download\text{-}Fr}$ 

ee-Registration-Code-NEw-2022.pdf

http://goldenblogging.com/?p=2858

https://vir-expo.com/wp-content/uploads/2023/01/Download-free-Adobe-Photoshop-2022-Version-234

 $\underline{1\text{-}Product\text{-}Key\text{-}Full\text{-}License\text{-}Code\text{-}Keygen\text{-}fin\text{.}pdf}}$ 

https://octopi.nl/wp-content/uploads/2023/01/Adobe-Photoshop-2022-Version-2311-Download-free-Lif

eTime-Activation-Code-WIN-MAC-64-Bits.pdf

http://shaeasyaccounting.com/wp-content/uploads/2023/01/markrah.pdf

http://efekt-metal.pl/?p=1

The Photoshop iconography has been refreshed and re-styled with the new branding identity. The new icons also support new features such as the fill tool. You can now also find the new iconography on all Photoshop file formats. Users can easily identify their files based on just the icons showing on the file's extension. This will allow you to share images quickly, file formats, or thumbnails between clients who use various Adobe applications. Also making its debut in Photoshop is the High Dynamic Range features. The new HDR mode bundles five separate exposures together into one image that allows for more skin tones, bright highlights, and dark shadows, in addition to creating a more realistic color range. Coming to the next version of Photoshop, the company is introducing a new workflow feature called Hierarchical Edit. It is a self-service feature that essentially lets users create and share their own edit timeline. When editing an image, users are presented with the list of edits in timeline order, so they can edit just those areas. The layers on the Timeline can be grouped as well. When a change is made, users can select to apply the change to just some layers or to all layers. The same technique is applied when they save the file. The latest edition of Photoshop also has new features giving users more control over their prints. Photoshop now allows users to print in FX mode. Along with new modes in print, the software includes a set of image-processing options for desktop online printing to use with Durst's print service.